# Heaps. Heapsort. (CLRS 6)

## 1 Introduction

So far we have discussed tools necessary for analysis of algorithms (growth, summations and recurrences) and we have seen a couple of sorting algorithms as case-studies.

Today we discuss a data structure called *priority queue*, and its implementation with a heap. The heap will lead us to a different algorithm for sorting, called heapsort.

## 2 Priority Queue

- A priority queue supports the following operations on a set  $S$  of  $n$  elements:
	- INSERT: Insert a new element  $e$  in  $S$
	- $-$  FINDMIN: Return the minimal element in  $S$
	- DELETEMIN: Delete the minimal element in  $S$
- Sometimes we are also interested in supporting the following operations:
	- CHANGE: Change the key (priority) of an element in  $S$
	- $-$  DELETE: Delete an element from  $S$
- Priority queues have many applications, e.g. in discrete event simulation, graph algorithms
- We can obviously sort using a priority queue:
	- Insert all elements using Insert
	- Delete all elements in order using FindMin and DeleteMin

## 3 Priority Queue implementations

#### 3.1 A Priority Queue with an Array or List

• The first implementation that comes to mind is ordered array:

### 1 3 5 6 7 8 9 11 12 15 17

– FINDMIN can be performed in  $O(1)$  time

- DELETEMIN and INSERT takes  $O(n)$  time since we need to expand/compress the array after inserting or deleting element.
- If the array is unordered all operations take  $O(n)$  time.
- We could use double linked sorted list instead of array to avoid the  $O(n)$  expansion/compression cost
	- but INSERT can still take  $O(n)$  time.

### 3.2 A Priority Queue with a Heap

- The common way of implementing a priority queue is using a heap
- Heap definition:
	- Perfectly balanced binary tree
		- ∗ lowest level can be incomplete (but filled from left-to-right)
	- For all nodes v we have key $(v)$ ≥key(parent $(v)$ )
- Note: this is a *min-heap*; a symmetrical definition is possible, giving a *max-heap*.
- Example:

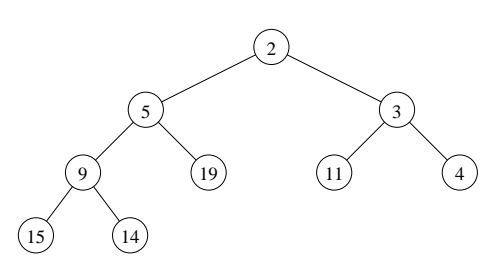

• The beauty of heaps is that although they are trees, they can be implemented as arrays. The elements in the heap are stored level-by-level, left-to-right in the array. Example:

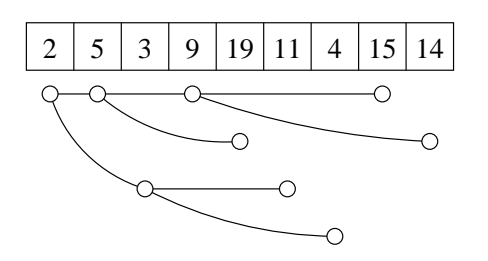

- the left and right children of node in entry i are in entry 2i and  $2i + 1$ , respectively
- the parent of node in entry i is in entry  $\frac{1}{2}$  $\frac{i}{2}$
- Properties of heap:
- Height  $\Theta(\log n)$
- For a min-heap: Minimum of S is stored in root (for a max-heap, the maximum element is stored in the root).
- Operations:
	- Insert
		- ∗ Insert element in new leaf in leftmost possible position on lowest level
		- ∗ Repeatedly swap element with element in parent node until heap order is reestablished (this is refered to as UP-HEAPIFY. Example: Insertion of 4

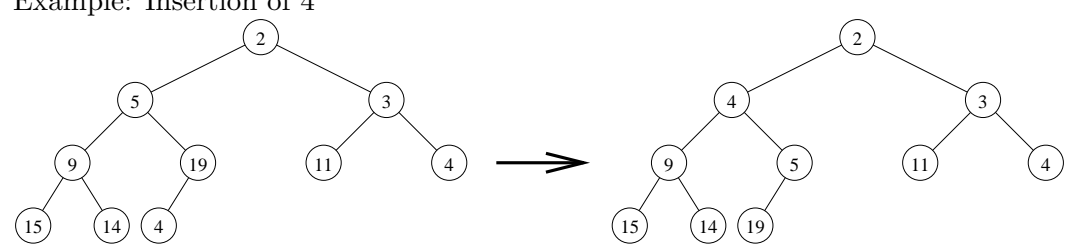

- $-$  FINDMIN
	- ∗ Return root element
- DeleteMin
	- ∗ Delete element in root
	- ∗ Move element from rightmost leaf on lowest level to the root (and delete leaf)
	- ∗ Repeatedly swap element with the smaller of the children elements until heap order is reestablished (this is refered to as DOWN-HEAPIFY or sometimes just HEAPIFY).

Example:

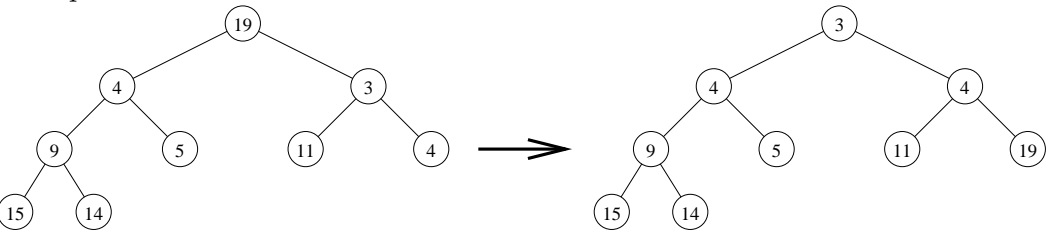

- By default HEAPIFY works on the root node  $(i = 1)$ . HEAPIFY(i) means it's called on node  $i$  in the heap. Prior to this call, the left and right children of node  $i$  must be heaps. After HEAPIFY (i) is complete, the tree rooted at node  $i$  is a heap.
- Changing the priority of a given node or deleting a given node can be handled similarly in  $O(\log n)$  time.
	- ∗ Note: We can delete or update nodes in a heap if we are given their index in the array. For e.g. we cannot say "delete the node with priority 37" because we cannot search (efficiently) in a heap! But we can say "delete the node at index 5".
- Running time: All operations traverse at most one root-leaf path  $\Rightarrow O(\log n)$  time.

### 3.3 Heapsort

- Sorting using heap takes  $\Theta(n \log n)$  time.
	- $n \cdot O(\log n)$  time to insert all elements (build the heap)
	- $n \cdot O(\log n)$  time to output sorted elements
- This is not in place. An in-place sorting algorithm with a heap is possible, and is reffered to as heapsort.
	- Build a max-heap
	- Repeatedly, delete the largest element, and put it at the end of the array.

#### 3.4 Building a heap in  $O(n)$  time

- Sometimes we would like to build a heap faster than  $O(n \log n)$
- By default HEAPIFY works on the root node  $(i = 1)$ . HEAPIFY(i) means it's called on node  $i$  in the heap. Prior to this call, the left and right children of node  $i$  must be heaps. After HEAPIFY (i) is complete, the tree rooted at node  $i$  is a heap.
	- BUILDHEAP (A)
		- $*$  DOWN-HEAPIFY all nodes level-by-level, bottom-up (starting at node  $n/2$ )
	- Correctness:
		- $∗$  Induction on height of tree: When doing level i, all trees rooted at level  $i-1$  are heaps.
	- Analysis:
		- $*$  The leaves are at height 0, the root is at height  $\log n$
		- $∗$  Cost of DOWN-HEAPIFY on a node at height h is h
		- ∗ *n* elements ⇒≤  $\lceil \frac{n}{2} \rceil$  leaves, ....,  $\lceil \frac{n}{2^h} \rceil$  $\frac{n}{2^h}$  elements at height h
		- \* Total cost:  $\sum_{i=1}^{\log n} h \cdot \lceil \frac{n}{2^h} \rceil = \Theta(n) \cdot \sum_{i=1}^{\log n} \frac{h}{2^h}$  $\overline{2^h}$
		- $*$  It can be shown that  $\sum_{i=1}^{\log n} \frac{h}{2^k}$  $\frac{h}{2^h} = O(1) \Longrightarrow$  the total buildheap cost is  $\Theta(n)$